### 第 19回 栃木県 障害者 技能 競技 大会 だい しかいと ちぎけんしょうがいしゃぎ の うきょうぎたいかい

パソコンデータ入力 競技課題A

- 1. 競技課題及び競技条件
	- (1)競技課題

監督隊は、パソコンによるデータ人 力作業とする。具体的には、以下の 3種目を 行 う。 ①アンケート人 力競技

- ②ワープロ修正競技
- ③ 帳 票等作成競技
- (2)競技時間等

150分程度を予定し、競接実施の謊れと時間配分は以下のとおりとする。

◆開始

# ①全体説明 (5分)

- ②アンケート人 力競技の準備と説明(5分)
- ③アンケート 人 力 競技の実施 (30分)
- ④簽処理 (5芬)
- 5株憩 (10分)
- ⑥ワープロの修 正競技の準備と説明(5分)
- ⑦ワープロの修 正競技の実施(30分)
- ⑧簽処理 (5芬)
- $\circledS$ 休憩 (10分)
- ⑩帳 票等作成競接の準備と説明 (5分)
- ①帳 票等作成競接の実施 (30分)
- $@^{\ast\circ}_{\alpha}\mathcal{A}\overset{\ast\circ}{\mathcal{B}}(5\overset{\ast\circ}{\beta})$
- ⑬競技終 了・選手退出 (5分)
- ◆終了
- (3)作品の提 出方法

パソコンのハードディスクに保存される竃子ファイルをもって作品提 出とする。 もおなおお話については、上記に加えて帳 票のプリントアウトを提出する。

## 2. 競技課題の詳細

。<br>競技課題は、以下のような内容とする。

- (1)アンケート入 力競接 アンケート記載のデータをパソコン画面(表 計算ソフトのセル内)に入 力する。入 力結果は パソコンのハードディスクに保存される電子ファイルとして提出する。
- (2)ワープロの修正競技

完成 かんせい 見本 み ほ ん のデータをパソコン画面 が め ん (ワープロソフト)にて修 正 しゅうせい する。 入 力 にゅうりょく 結果 け っ か は、パソコンの へードディスクに保存される電子ファイルとして提出する。

(3)帳 票等作成競技

▒ホッネ₫んホは、ききぃヒこぅ、ュュェセッ 。……<br>完成見本及び記載事項、書式、計算式等に関する指示に 従 い、 帳 票 等を1通作成する。 。<br>作成した 帳 票 等は、 パソコンのハードディスクに保存される電子ファイル及びプリント アウトとして提出する。

3. 配布物等

①競技課題資料 (「競技課題B」) ②入力 用アンケート ③ワープロの修正見本 ④帳 票等作成競技の入 力見本

- 4. 使用機器等
	- (1) 主催者が準備するもの
		- ①ハードウェア
			- ・デスクトップパソコン ・ 綾晶ディスプレイ ・JIS 標 準配列キーボード
			- ・標 準の2ボタン式マウス ・プリンタ
		- ②ソフトウェア
			- ・ <sup>まほん</sup>ソフト Microsoft Windows10 Professional
			- ・アプリケーションソフト Microsoft Office 2016(Access を含む)
		- ③ 机 つくえ 、椅子 い す 、パーテーション等 とう の備品類 び ひ ん る い
	- (2) 当日持ち込める物
		- ①肇記用具
		- ②メモ用紙
- 5. その他の留意事項

①競技場での座席の位置は、主催者が当日指定する。 ②競技開始前に、パソコン・プリンタ等の調子をみる予備練 習を行う。 ③競技中に万一機器が故障した場合は、競技委員の指示に従う。

◆アンケートとアンケート入力フォームの例

アンケート用紙

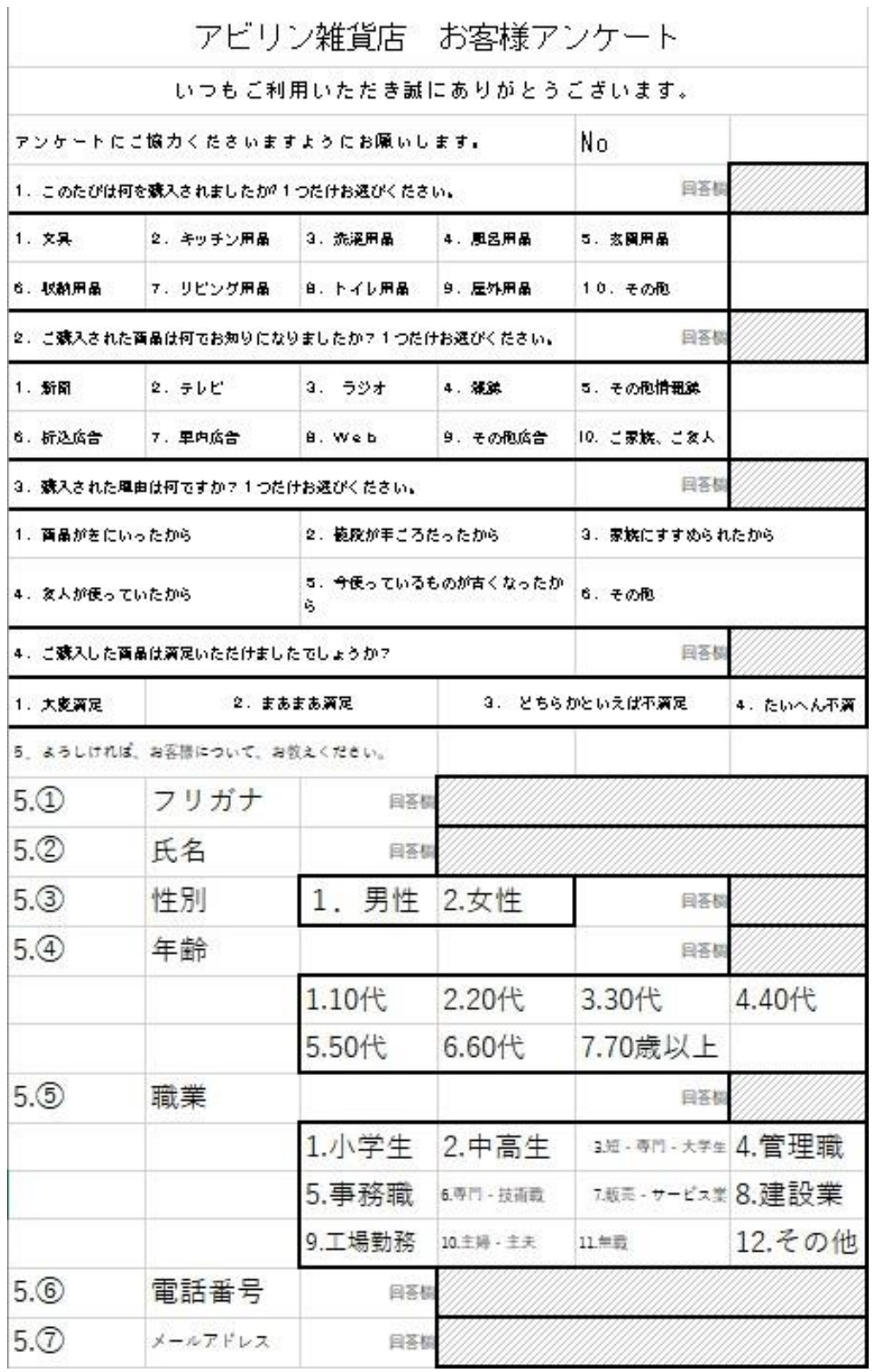

入力フォーム

|                | $\mathsf A$    | B  | С | D |  |
|----------------|----------------|----|---|---|--|
| $1\,$          | 項目             | 回答 |   |   |  |
| $\overline{c}$ | $\odot$ 1      |    |   |   |  |
| $\mathsf 3$    | @1             |    |   |   |  |
| $\sqrt{4}$     | $\odot$ 1      |    |   |   |  |
| 5              | $\circled{4}1$ |    |   |   |  |
| $\,$ 6         | $51$           |    |   |   |  |
| $\overline{7}$ | $52$           |    |   |   |  |
| $\bf 8$        | $53$           |    |   |   |  |
| $\mathsf g$    | $54$           |    |   |   |  |
| $10\,$         | <b>55</b>      |    |   |   |  |
| 11             | <b>56</b>      |    |   |   |  |
| 12             | $57$           |    |   |   |  |
| 13             |                |    |   |   |  |

◆ワープロの修正例(見本画面)

 $N$  o  $\leftrightarrow$ 

 $\leftarrow$ 1. 名称↩

大会の正式な名称は「全国障害者技能競技大会」ですが、親しみやすいものとするため、 愛称として「アビリンビック」を使っています。「アビリンビック」(ABILYMPI CS)は、「アビリティ」 (ABILITY·能力) と「オリンピック」 (OLYMPI CS) を合わせたものです。₽

 $\omega$ 2. 目的4

本大会は、障害のある方々が日頃培った技能を互いに競い合うことを通じて、職業能力の 向上を図るとともに、企業や社会の障害者雇用に対する理解を深め、その雇用を促進する ことを目的として開催しています。↩

3. シンボルマークャ

大会を象徴するシンボルマークは、故岡本太郎氏にお願いして作っていただいたものです 。月桂樹の葉と人間を形どったこのシンボルマークは、強く自分を切り開いてゆく人間像 を表しています。↩

 $\overline{\omega}$ 

4. アビリンピックの歴史。

第1回大会は、1972年(昭和47年)11月に当時の皇太子同妃両殿下をお迎えして 千葉県で開催されました。以降、国際アビリンビックが開催される年を除いて毎年開催し ています。ャ

また、第1回大会から第25回大会まで千葉県を舞台として開催してきましたが、第26 回大会(平成14年)より、全国的に障害者の雇用促進に関する気運を盛り上げるため、 |熊本県、宮城県、山口県、香川県、千葉県、茨城県、神奈川県、長野県、千葉県、愛知県| 、山形県と地方都市で開催してきました。第37回大会となる今回は、栃木県で開催いた します。↩

 $\omega$ 

5. 国際アビリンビックについてい

国際アビリンビックは、1981年(昭和56年)の国際障害者年を記念し、当時の皇太 子殿下を名誉総裁に推戴し、東京で第1回大会が開催されました。以来、コロンビア、香 港、オーストラリア、チェコ、インド、日本(静岡)、韓国とほぼ4年に1度開催されて います。第9回国際アビリンピックは2016年 (平成28年) 3月23日~26日まで の4日間、フランス (ボルドー) で開催されました。₽

 $\star^j$ 

6. 喫茶サービスャ

「喫茶サービス」は、模擬的に設置された喫茶店で、お客様に対して他の従業員と連携・ |協力しながら、お客様の立場に立って正確に、かつ、スムーズにサービスを提供する技術 を競うものです。↩

T.

 $\omega$ ÷

 $\Box$  $NO +$ 

 $\left\langle \cdot \right\rangle$ 

1. 名称+

大会の正式な名称は「全国障害者技能競技大会」ですが、親しみやすいものとするため、 愛称として「アビリンビック」を使っています。|「アビリンビック」 (ABILYMPI CS)は、「アビリティ」 (ABIし1TY·能力) と「オリンピック」 (OLYNPI CS) を合わせたものです。↓

 $\overline{\phantom{a}}$ 

 $\omega$ 

2. 目的#

本大会は、障害のある方々が日頃培つた技能を互いに競い合うニとを通じて、職業能力の 向上を図るとともに、企業や社会の障害者雇用に対する理解を深め、その雇用を促進する ことを目的として開催しています。ゃ

 $\omega$ 

3. シンボルマークャ

大会を象徴するツンボルマークは、故岡本太郎氏にお願いして作っていただいたものです 。月桂樹の葉と人間を形どったコのシンボルマニクは、強く自分を切り開りてゆく人間像 を表しています。↩

المو

4. アビリンピックの歴史e

第I回大会は、1972年(昭和41年)11月に当時の皇太子同妃両殿下をお迎えして 千葉県で開催されました。以降、国際アビリンビックが開催される年を除いて毎年開催し ています。↓

また、第1回大会から第25回大会まで千葉県を舞台として開催してきましたが、第26 回大会(平成)4年)より、全国的に障害者の雇用促進に関する気運を盛い上げるため、

熊本県、宮城県、山口県、香川県、千葉県、茨城県、神奈川県、長野県、千葉県、愛知県 、山形県と地方都市で開催してきました。第37回大会となる今回は、栃木県で開催いた します。↩

 $\sim$  1  $\,$ 

#### ◆帳票等作成課題の見本

### 画面

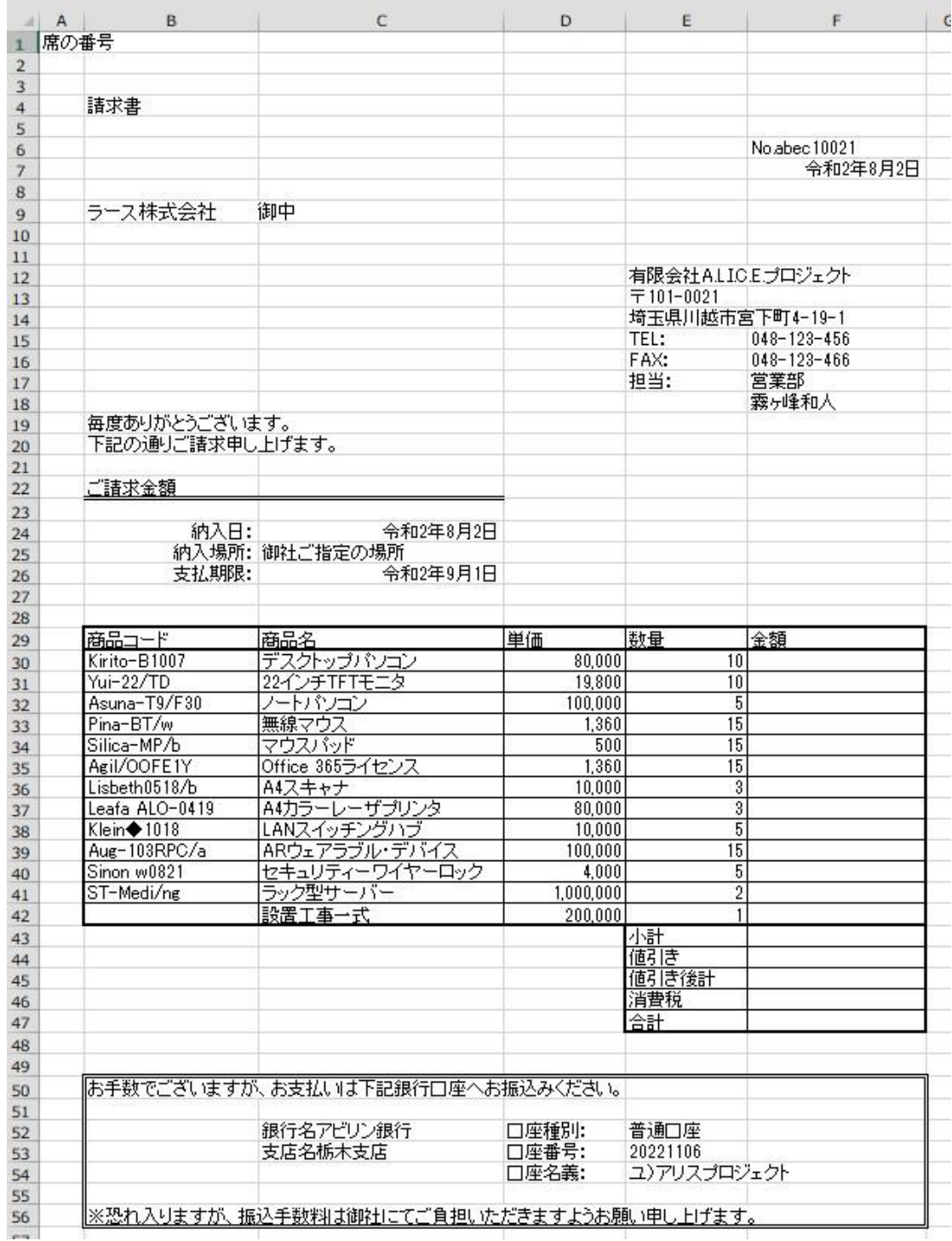

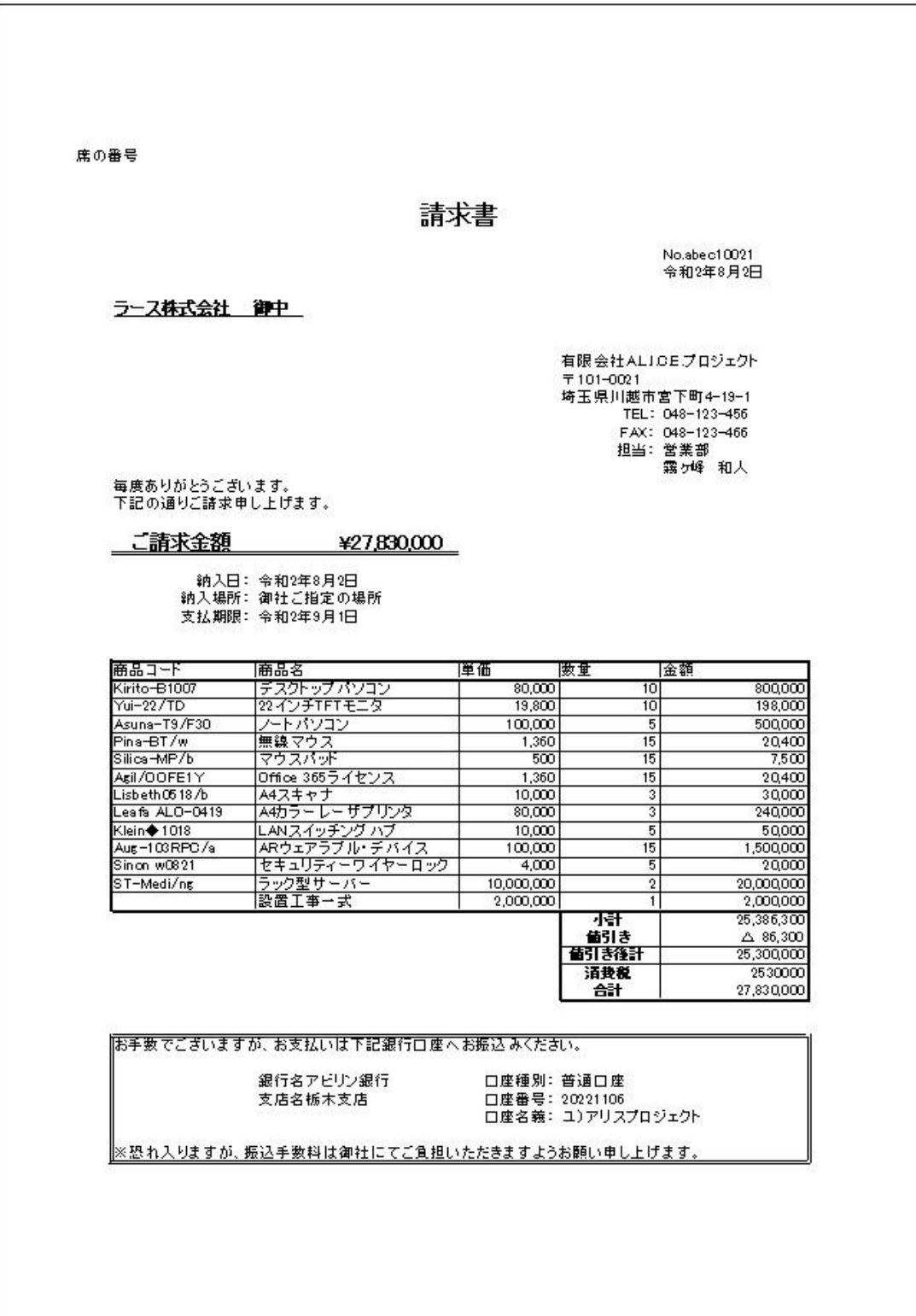